# Sejtautomaták

#### Szőke Kálmán Benjamin - SZKRADT.ELTE

#### 2012. május 17.

#### 1. Bevezetés

A legismertebb sejtautomaták egyike a John Conway által kifejlesztett életjáték. Ennek a sejtmozaik háttere olyan, mint a négyzetrácsos füzetlap: ebben a szerkezetben minden sejtnek nyolc sejtszomszédja van. Az egyes sejtek kétféle állapotban lehetnek: élő vagy halott állapotban. Az idő, ahogy minden egyszerűbb sejtautomatában, diszkrét időegységekben telik, és a sejtek működése a következő:

- $\bullet$  Egy olyan sejt helyére, amely halott, de három élő sejtszomszédja van,  $\acute{e}$ lő sejt születik.
- Egy olyan sejt, amely élő volt, és két vagy három szomszédja is élő volt, életben marad.
- Az összes többi, másmilyen környezetű sejt halott lesz a következő lépésben.

Az Életjáték sok érdekes szerkezet mozgását, gyarapodását, vagy elmúlását és sajátos alakzatok tartós fönnmaradását tudja szimulálni. A szimulációs képességének erőssége abban rejlik, hogy maga a játék Turing-teljes, vagyis bármit, amit ki lehet algoritmikusan számolni, az kiszámolható vele. Gardner írta róla, hogy: "A játék, amit Conway alkotott azonnal híres lett, de közben egy teljesen új matematikai kutatási terület felé is megnyitotta az utat, a sejtautomaták felé." Conway egyik sejtése az volt, hogy a növekedésnek van egy felső korlátja, és 50 dolláros jutalmat ajánlott annak aki igazolni, vagy cáfolni tudja az állítását 1970 előtt. A sejtés megcáfolására az egyik út az, ha az ember felfedez egy mintát, egy úgynevezetett pisztolyt, amely tőle elfelé mozgó alakzatokat lő ki, úgynevezett siklókat. A másik módszerhez egy puffer vonatot kell megalkotni, amely, ahogy halad előre, hátrahagyja a füstjét. A díjat Bill Gosper által vezetett csapat nyerte el a massachusetts-i

egyetemről ugyanezen év novemberében. Mára már Gosper glider gun-ként ismert az általuk kifejlesztett minta.

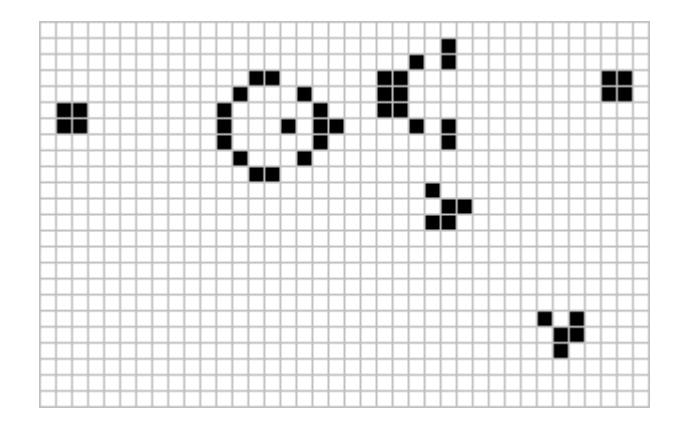

1. ábra. Gosper glider gun

## 2. Algoritmus

A feladatok elvégzéséhez C++ nyelven írt programot készítettem, ami kimenetként számozott .dat fájlokat készít a diszkrét időegységekben kialakúlt sejtmozaikról. Formailag ezek a kimeneti fájlok mátrixoknak felelnek meg, 0 vagy 1-es értékekkel. Az animáció elkészítéséhez Matlab-ot használtam, amivel az elkészített mátrixokat animált .gif-be mentettem ki.

## 2.1. Conway féle Élet-játék

```
#include <fstream>
#include <algorithm>
#include <iostream>
#include <cmath>
#include <string>
#include <sstream>
using namespace std;
int main(int argc, char **argv)
{
  string matrix_file;
  unsigned int N = \text{atoi}(\text{argv}[2]); //matrx szélesség
  unsigned int M = \text{atoi}(\text{argv}[1]); //matrix magasság
  matrix_file = argv[3];int n;
  cout<< "Add meg n erteket: ";
  cin >> n;
  ifstream Mat_file(matrix_file.c_str());
```

```
int **matrix = new int*[M];
for ( unsigned int i=0; i< M; i++){
     matrix[i] = new int[N];}
int **temp_matrix = new int*[M];
for ( unsigned int i=0; i<M; i++)
{
     temp_matrix[i] = new int[N];}
for ( unsigned int m=0; m<M ; m++)
{
     for ( unsigned int n=0; n\times N ; n++)
     {
          Mat_file >> matrix[m][n];
          temp_matrix[m][n]=matrix[m][n];
     }
}
Mat_file.close();
unsigned int suma; //szomszéd szám
for ( unsigned int i=0; i<10 ; i++){
     ostringstream file;
     file \lt\lt i \lt' ".dat";
     ofstream result(file.str().c_str());
     for ( unsigned int k=1; k<(M-1); k++)
     {
          for ( unsigned int j=1; j<(N-1); j++){
          \verb|suma=(matrix[k-1][j-1]+matrix[k-1][j]+matrix[k-1][j-1]+matrix[k-1][j-1]+matrix[k+1][j-1]+matrix[k+1][j-1]++matrix[k+1][j]+matrix[k+1][j-1]+matrix[k][j-1]+matrix[k][j+1]);
               if(suma==(n+1) && matrix[k][j]==0)
                     temp_matrix[k][j]=1;
               if(suma==(n+1) || suma==n \&& matrix[k][j]=1)temp\_matrix[k][j] = matrix[k][k][j];if(suma>(n+1) || suma(n)temp_matrix[k][j]=0;
          }
     }
     for ( unsigned int m=0; m<M ; m++)
     {
          for ( unsigned int n=0; n\times N ; n++)
          {
               result << temp_matrix[m][n] << "\t";
               matrix[m][n]=temp_matrix[m][n];
          }
          result << endl;
     }
}
for(int i=0; i< N; +i){
     delete[] matrix[i];
}
delete[] matrix;
for(int i=0; i< N; +i)
{
     delete[] temp_matrix[i];
```

```
}
  delete[] temp_matrix;
 return 0;
}
```
# 2.2. Élet-játék (nyílt peremfeltétel)

```
#include <fstream>
#include <algorithm>
#include <iostream>
#include <cmath>
#include <string>
#include <sstream>
using namespace std;
int main(int argc, char **argv)
{
  string matrix_file;
  unsigned int N = \text{atoi}(\text{argv}[2]); //matrx szélesség
  unsigned int M = \text{atoi}(\text{argv}[1]); //matrix magasság
 matrix_file = argv[3];int n;
  cout<< "Add meg n erteket: ";
  cin >> n;
  ifstream Mat_file(matrix_file.c_str());
  int **matrix = new int*[M]:
  for ( unsigned int i=0; i<M; i++)
  {
      matrix[i] = new int[N];}
  int **temp_matrix = new int*[M];
  for ( unsigned int i=0; i< M; i+1)
  {
      temp_matrix[i] = new int[N];}
  for ( unsigned int m=0; m<M ; m++)
  {
      for ( unsigned int n=0; n< N ; n++){
          Mat_file >> matrix[m][n];
          temp_matrix[m][n]=matrix[m][n];
      }
  }
  Mat_file.close();
  unsigned int suma; //szomszéd szám
  for ( unsigned int i=0; i<10 ; i++){
      ostringstream file;
      file \lt\leq i \lt\lt" . \text{dat";}ofstream result(file.str().c_str());
      for ( unsigned int k=0; k<M; k++)
      {
          for ( unsigned int j=0; j\le N; j++){
              if (k==1 && j==1)
              {
```

```
suma=matrix[k+1][j]+matrix[k+1][j+1]+matrix[k][j+1];
            }
            else if (k==M && j==N)
            {
                suma=matrix[k-1][j]+matrix[k-1][j-1]+matrix[k][j-1];
            }
            else if (k==1 && j==N)
            {
                suma=matrix[k+1][j]+matrix[k+1][j-1]+matrix[k][j-1];
            }
            else if (k==M && j==1)
            {
                suma=matrix[k-1][j]+matrix[k][j+1]+matrix[k-1][j+1];
            }
            else if (k==1)
            {
                suma=matrix[k+1][j+1]+matrix[k+1][j-1]+matrix[k][j-1]+matrix[k][j+1];
            }
            else if (k==M)
            {
                suma=matrix[k-1][j+1]+matrix[k-1][j-1]+matrix[k][j-1]+matrix[k][j+1];
            }
            else if (i==1){
                suma=matrix[k-1][j]+matrix[k+1][j]+matrix[k-1][j+1]+matrix[k+1][j+1];
            \mathbf{r}else if (j==N)
            {
                suma=matrix[k-1][j]+matrix[k+1][j]+matrix[k+1][j-1]+matrix[k-1][j-1];
            }
            else
            {
                suma=matrix[k-1][j+1]+matrix[k-1][j-1]+matrix[k+1][j+1]+matrix[k+1][j-1]+
                +matrix[k][j-1]+matrix[k][j+1];
            }
            if(suma==(n+1) & & \n& \n& \n   matrix[k][j]=0)temp_matrix[k][i]=1;if(suma==(n+1) || suma==n & matrix[k][j]=1)temp_matrix[k][j]=matrix[k][j];
            if(suma>(n+1) || suma(n)temp_matrix[k][j]=0;
        }
    }
    for ( unsigned int m=0; m<M ; m++)
    {
        for ( unsigned int n=0; n\times N ; n++)
        {
            result \langle temp_matrix[m][n] \langle '\t";
            matrix[m][n]=temp_matrix[m][n];
        }
        result << endl;
    }
for(int i=0; i<N; ++i)
    delete[] matrix[i];
delete[] matrix;
for(int i=0; i<N; ++i)
```
}

{

}

```
{
      delete[] temp_matrix[i];
  }
  delete[] temp_matrix;
 return 0;
}
```
#include <fstream>

# 2.3. Élet-játék (élő peremfeltétel)

```
#include <algorithm>
#include <iostream>
#include <cmath>
#include <string>
#include <sstream>
using namespace std;
int main(int argc, char **argv)
{
  string matrix_file;
  unsigned int N = \text{atoi}(\text{argv}[2]); //matrx szélesség
  unsigned int M = \text{atoi}(\text{argv}[1]); //matrix magasság
  matrix_file = argv[3];int n;
  cout<< "Add meg n erteket: ";
  cin >> n;
  ifstream Mat_file(matrix_file.c_str());
  int **matrix = new int*[M];for ( unsigned int i=0; i\leq M; i++){
      matrix[i] = new int[N];}
  int **temp_matrix = new int*[M];
  for ( unsigned int i=0; i<M; i++)
  {
      temp_matrix[i] = new int[N];}
  for ( unsigned int m=0; m < M ; m++)
  {
      for ( unsigned int n=0; n<N ; n++)
      {
          \mathtt{Mat\_file} \geq \mathtt{matrix[m][n]}temp_matrix[m][n]=matrix[m][n];
      }
  }
  Mat_file.close();
  unsigned int suma; //szomszéd szám
  for \check{ } unsigned int i=0; i<10 ; i++)
  {
      ostringstream file;
      file \lt\lt i \lt ".dat";
      ofstream result(file.str().c_str());
      for ( unsigned int k=0; k< M; k++)
      {
          for ( unsigned int j=0; j<N; j++)
          {
```

```
if (k==1 && j==1)
            {
                suma=matrix[k+1][j]+matrix[k+1][j+1]+matrix[k][j+1]+5;
            }
            else if (k==M && j==N)
            {
                suma=matrix[k-1][j]+matrix[k-1][j-1]+matrix[k][j-1]+5;
            }
            else if (k==1 && j==N)
            {
                suma=matrix[k+1][j]+matrix[k+1][j-1]+matrix[k][j-1]+5;
            }
            else if (k==M && j==1)
            {
                suma=matrix[k-1][j]+matrix[k][j+1]+matrix[k-1][j+1]+5;}
            else if (k==1)
            {
                suma=matrix[k+1][j+1]+matrix[k+1][j-1]+matrix[k][j-1]+matrix[k][j+1]+3;
            }
            else if (k==M)
            {
                suma=matrix[k-1][j+1]+matrix[k-1][j-1]+matrix[k][j-1]+matrix[k][j+1]+3;
            }
            else if (j==1)
            {
                suma=matrix[k-1][j]+matrix[k+1][j]+matrix[k-1][j+1]+matrix[k+1][j+1]+3;
            }
            else if (j==N)
            {
                suma=matrix[k-1][j]+matrix[k+1][j]+matrix[k+1][j-1]+matrix[k-1][j-1]+3;
            }
            else
            {
                suma=matrix[k-1][j+1]+matrix[k-1][j-1]+matrix[k+1][j+1]+matrix[k+1][j-1]+
                +matrix[k][j-1]+matrix[k][j+1];
            }
            if(suma=-(n+1) && matrix[k][j]=0)temp_matrix[k][j]=1;
            if(suma==(n+1) || suma==n & matrix[k][j]=-1)temp_matrix[k][j]=matrix[k][j];
            if(suma>(n+1) || suma(n)temp_matrix[k][j]=0;
        }
   }
   for ( unsigned int m=0; m< M ; m++)
    {
        for ( unsigned int n=0; n<N ; n++)
        {
            result \langle temp_matrix[m][n] \langle '\t";
            matrix[m][n]=temp_matrix[m][n];
        }
       result << endl;
   }
for(int i=0; i< N; +i)
   delete[] matrix[i];
```
}

{

}

```
delete[] matrix;
  for(int i=0; i< N; +i)
  {
      delete[] temp_matrix[i];
  }
 delete[] temp_matrix;
 return 0;
}
```
# 2.4. Élet-játék (periódikus peremfeltétel)

```
#include <fstream>
#include <algorithm>
#include <iostream>
#include <cmath>
#include <string>
#include <sstream>
using namespace std;
int main(int argc, char **argv)
{
  string matrix_file;
  unsigned int N = atoi(argv[2]); //matrx szélesség
  unsigned int M = atoi(argv[1]); //matrix magasság
  matrix_file = argv[3];int n;
  cout<< "Add meg n erteket: ";
  cin >> n;
  ifstream Mat_file(matrix_file.c_str());
  int **matrix = new int*[M];
  for ( unsigned int i=0; i \leq M; i++){
      matrix[i] = new int[N];}
  int **temp_matrix = new int*[M];
  for ( unsigned int i=0; i<M; i++)
  {
      temp\_matrix[i] = new int[N];}
  for ( unsigned int m=0; m<M ; m++)
  {
      for ( unsigned int n=0; n<N ; n++)
      {
          Mat_file \gg matrix[m][n];temp_matrix[m][n]=matrix[m][n];
      }
  }
  Mat_file.close();
  unsigned int suma; //szomszéd szám
  for \overline{()} unsigned int i=0; i<10 ; i++)
  {
      ostringstream file;
      file \lt\lt i \lt\lt ".dat";
      ofstream result(file.str().c_str());
      for ( unsigned int k=0; k<M; k++)
      {
```

```
for ( unsigned int j=0; j<N; j++)
        {
            if (k==1 && j==1)
            {
                suma=matrix[k+1][j]+matrix[k+1][j+1]+matrix[k][j+1]+5;
            }
            else if (k==M & k*) == N){
                suma=matrix[k-1][j]+matrix[k-1][j-1]+matrix[k][j-1]+5;
            }
            else if (k==1 && j==N)
            {
                suma=matrix[k+1][j]+matrix[k+1][j-1]+matrix[k][j-1]+5;
            }
            else if (k==M & k = 1){
                suma=matrix[k-1][j]+matrix[k][j+1]+matrix[k-1][j+1]+5;
            }
            else if (k==1)
            {
                suma=matrix[k+1][j+1]+matrix[k+1][j-1]+matrix[k][j-1]+matrix[k][j+1]+3;
            }
            else if (k==M)
            {
                suma=matrix[k-1][j+1]+matrix[k-1][j-1]+matrix[k][j-1]+matrix[k][j+1]+3;
            }
            else if (j==1)
            {
                suma=matrix[k-1][j]+matrix[k+1][j]+matrix[k-1][j+1]+matrix[k+1][j+1]+3;
            }
            else if (j==N)
            {
                suma=matrix[k-1][j]+matrix[k+1][j]+matrix[k+1][j-1]+matrix[k-1][j-1]+3;
            }
            else
            {
                suma=matrix[k-1][j+1]+matrix[k-1][j-1]+matrix[k+1][j+1]+matrix[k+1][j-1]+
                +matrix[k][j-1]+matrix[k][j+1];
            }
            if(suma==(n+1) && matrix[k][j]=-0)temp_matrix[k][j]=1;
            if(suma==(n+1) || suma==n & matrix[k][j]=1)temp_matrix[k][j]=matrix[k][j];
            if(suma>(n+1) || suma(n)temp_matrix[k][j]=0;
        }
   }
   for ( unsigned int m=0; m<M ; m++)
    {
        for ( unsigned int n=0; n<N ; n++)
        {
            result \langle temp_matrix[m][n] \langle '\t";
            matrix[m][n]=temp_matrix[m][n];
        }
        result << endl;
   }
for(int i=0; i<\mathbb{N}; +i)
```
}

{

```
delete[] matrix[i];
  }
  delete[] matrix;
 for(int i=0; i<N; ++i)
  {
      delete[] temp_matrix[i];
 }
 delete[] temp_matrix;
 return 0;
}
```
#### 2.5. 2D homokdomb (Matlab)

```
function [n_t]=\text{sand}(N,i)n_t=zeros(i,1);
%In=randi(7,N);
In=zeros(N);
[m n]=size(In);
figure;
colormap(gray);
imagesc(In);
f = getframe;[im,map] = rgb2ind(f.cdata, 256, 'nodither');pause(5)
for kor=1:i
    \frac{m_{\text{max}}}{m_{\text{max}}}%n_rand=randi(n,1);
    \ln(\text{m\_rand},\text{n\_rand})=In(\text{m\_rand},\text{n\_rand})+1;
    In(m/2,n/2)=In(m/2,n/2)+1;for k=2:m-1
        for j=2:n-1if In(k,j)=4In(k+1,j)=In(k+1,j)+1;In(k-1,j)=In(k-1,j)+1;In(k,j+1)=In(k,j+1)+1;In(k, j-1)=In(k, j-1)+1;In(k,j)=In(k,j)-4;n_t(kor)=n_t(kor)+4;end
        end
    end
In(1,:)=0;In(:,1)=0;In(n,:)=0;In(:,n)=0;imagesc(In)
f = getframe;im(:,:,1,kor) = rgb2ind(f.cdata,map,'nodither');pause(0.01)
end
imwrite(im,map,'animation.gif','DelayTime',0.01,'LoopCount',inf)
end
```
## 3. Eredmények

Az eredményeket az alábbi felsorolásokban írt .gif fájlokban animáltam. A képeken a fehéren látott részek értéke 1, a feketék pedig 0-ák.

### 3.1. 1. Feladat - Conway féle Élet-játék

1fe\_negyzet\_n2.gif

Az első feladatban kezdő sejtmozaiknak az alábbi elrendezést használtam.

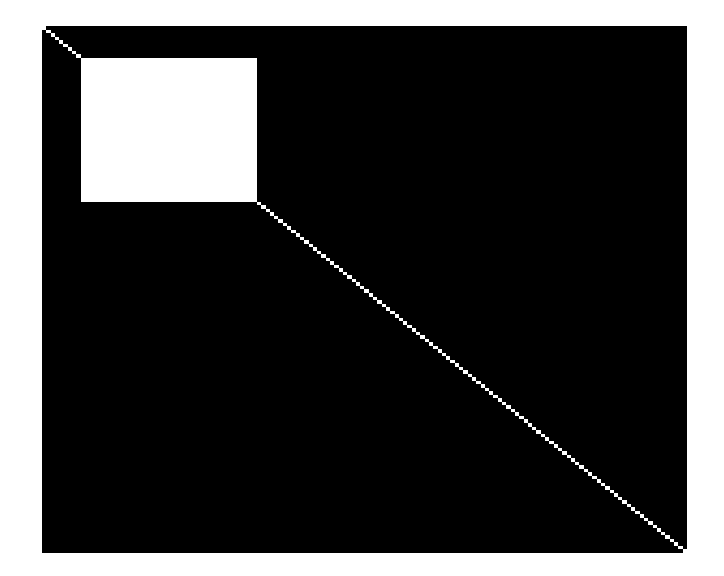

2. ábra. Négyzet és átló

#### 3.2. 2. Feladat - Módosított szabályok

```
2fe_negyzet_n1.gif
2fe_n3.gif
2fe_n4.gif
2fe_n5.gif
2fe_n6.gif
2fe_n7.gif
2fe_n8.gif
```
Kezdő sejtmozaiknak az alábbi elrendezéseket használtam.

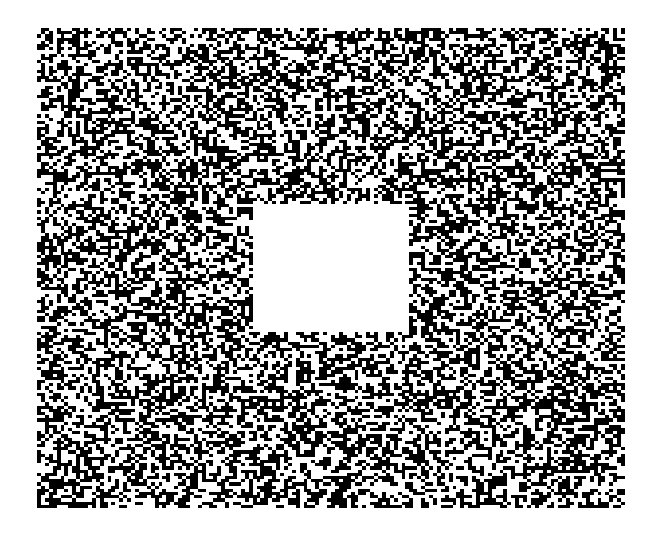

 $3.$ ábra. Négyzet, és random háttér

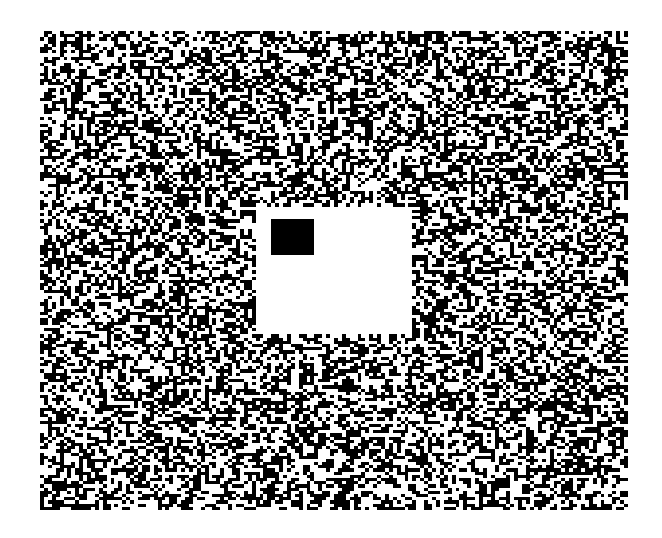

 $4.$ ábra. Négyzet réssel, és random háttér

## 3.3. 3. Feladat - Peremfeltételek

```
3fe_negyzet_elo.gif
3fe_negyzet_nyilt.gif
3fe_negyzet_nyilt_n3.gif
3fe_negyzet_peri.gif
```
Kezdő sejtmozaiknak az első feladatban már bemutatott elrendezést használtam.

### 3.4. 4. Feladat - 2D homokdomb

```
sand_2d_center.gif
sand_2d_rand.gif
```
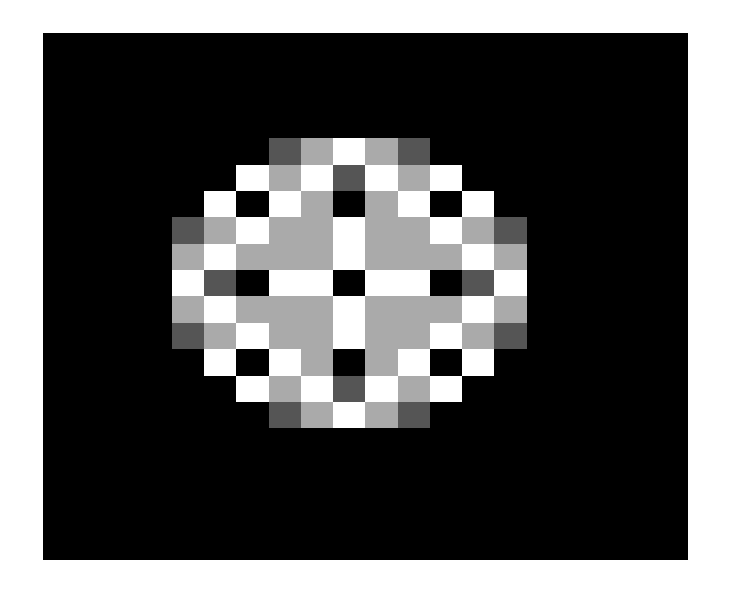

5. ábra. Fejlődés középre ejtett homokszemekkel

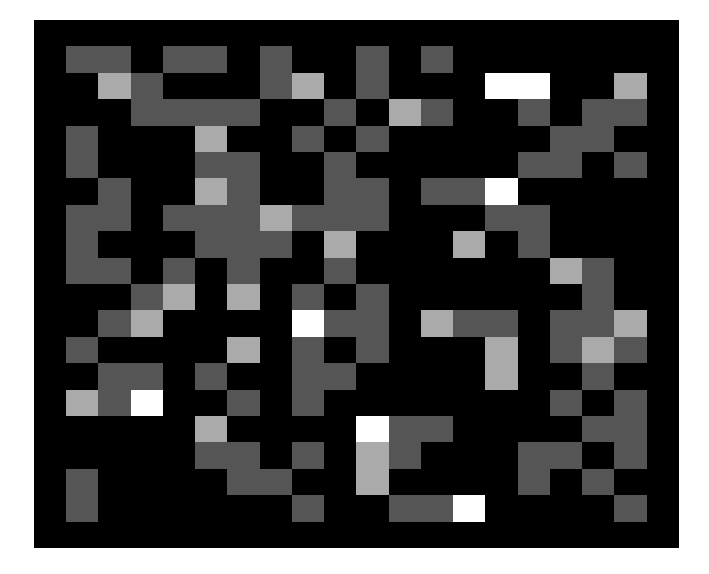

6. ábra. Fejlődés véletlen helyre ejtett homokszemekkel

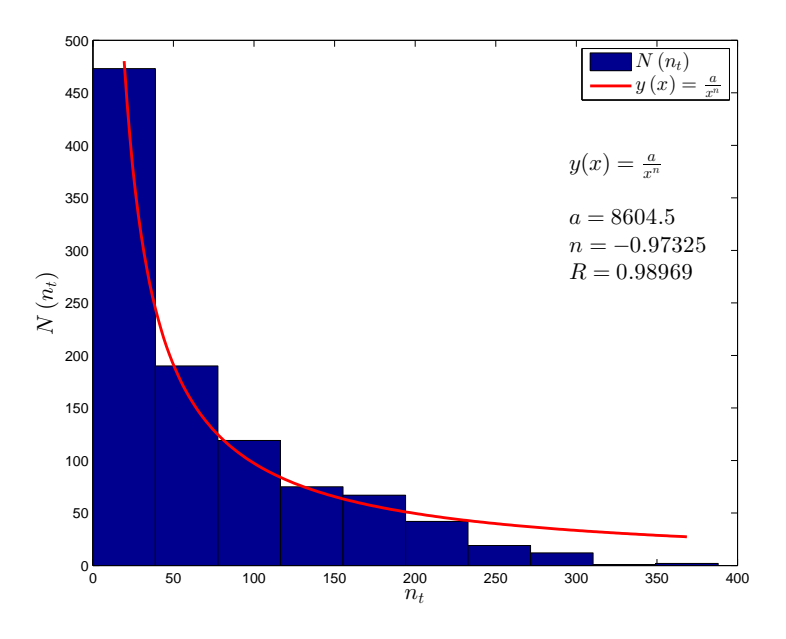

7. ábra. Power-law függvény illesztés

# Tartalomjegyzék

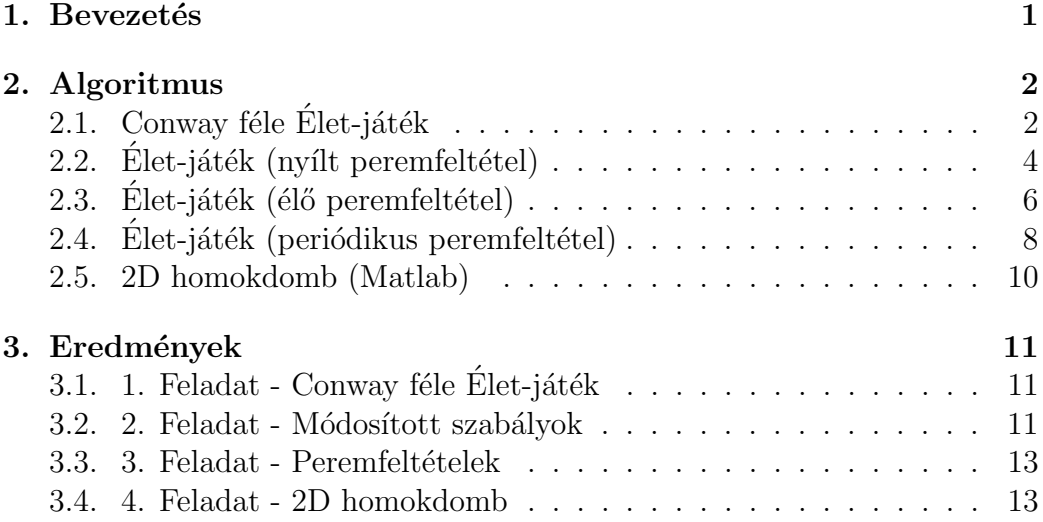

# Hivatkozások

[1] Jegyzet

http://complex.elte.hu/∼csabai/szamszim/lecture7/